# **Представление чисел в памяти**

# **компьютера**

 *презентация подготовлена учителем информатики МОУ СОШ №8 Константиновой Еленой Ивановной*

### **Как представляются в компьютере целые числа?**

 Целые числа могут представляться в компьютере со знаком или без знака.

 *Целые числа без знака* обычно

**занимают в памяти один или два байта** и принимают в однобайтовом формате значения от  $00000000_2$  до 11111111<sub>2</sub>, а в двубайтовом формате - от  $00000000\ 00000000_2$  до 11111111111111111<sub>2</sub>.

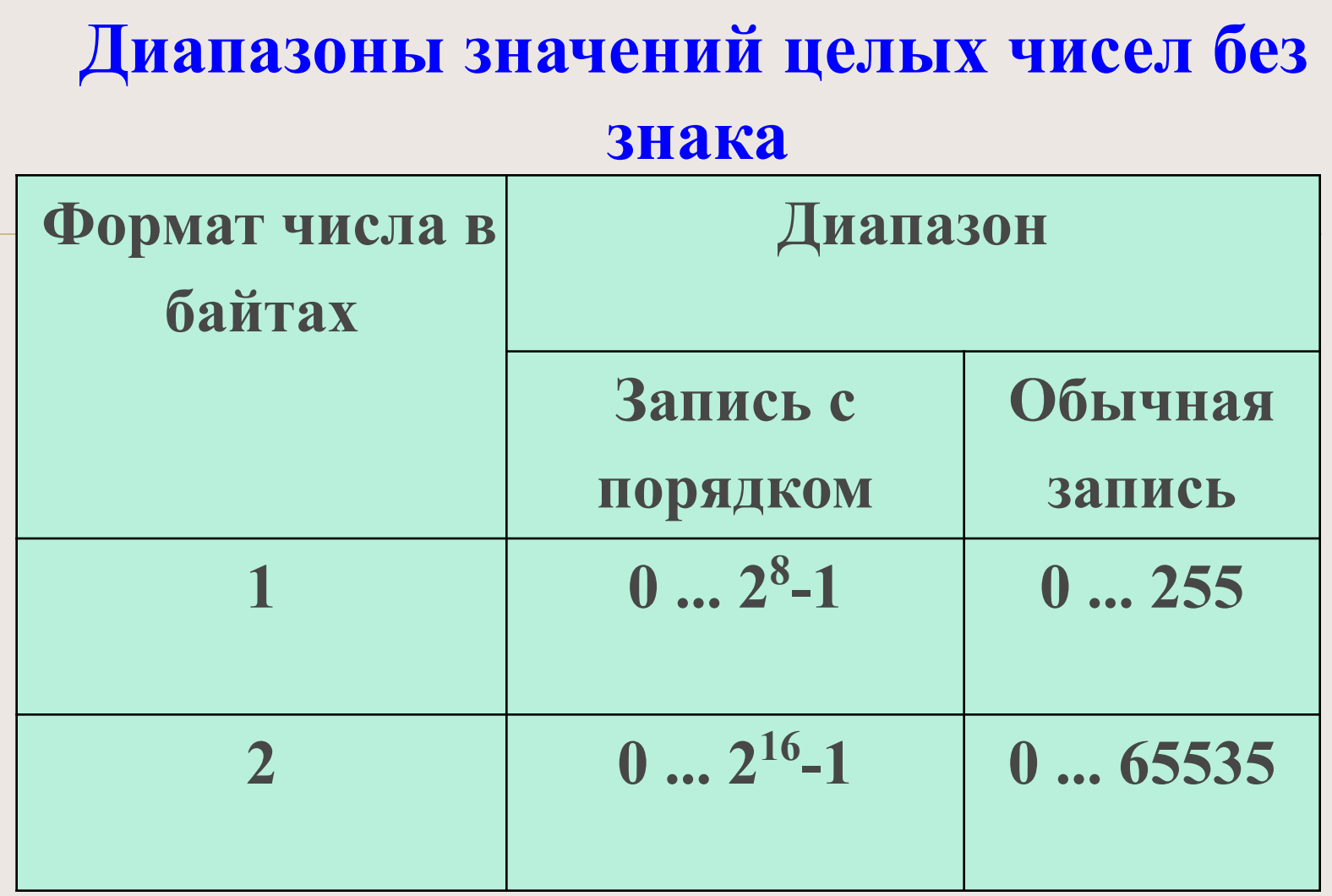

# **Число 39<sub>10</sub> = 100111** <sub>2</sub> в однобайтовом **формате:**

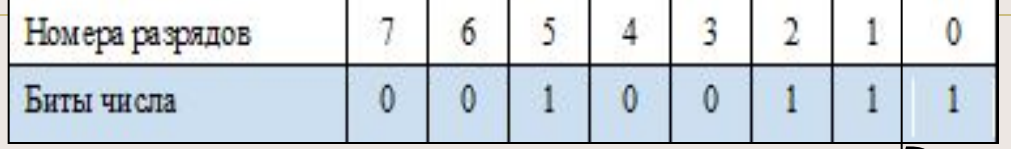

## **Число 3910 = 100111 2 в** *двубайтовом* **формате:**

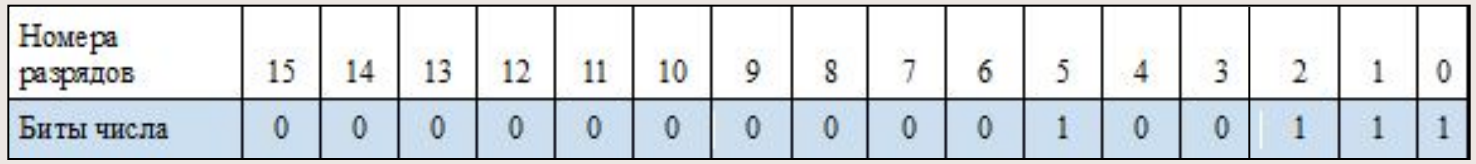

## **Число 65 53510 = 11111111 11111111<sup>2</sup> в** *двубайтовом* **формате:**

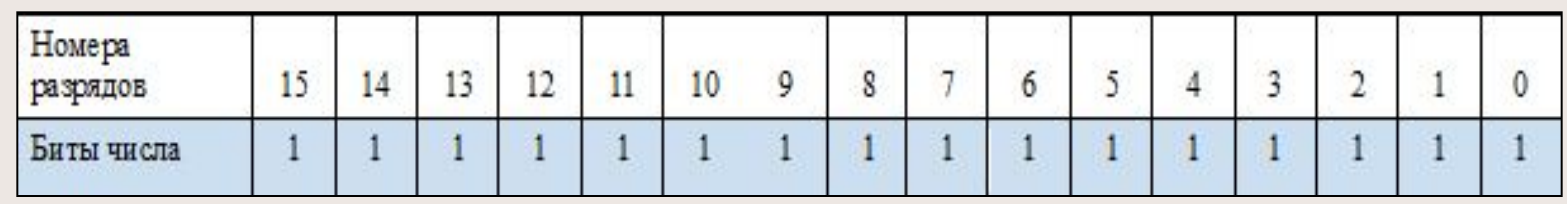

 *Целые числа со знаком* обычно занимают в памяти компьютера один, два или четыре байта, при этом самый левый (старший) разряд содержит информацию о знаке числа. Знак "плюс" кодируется нулем, а "минус" - единицей.

 **Диапазоны значений целых чисел со знаком**

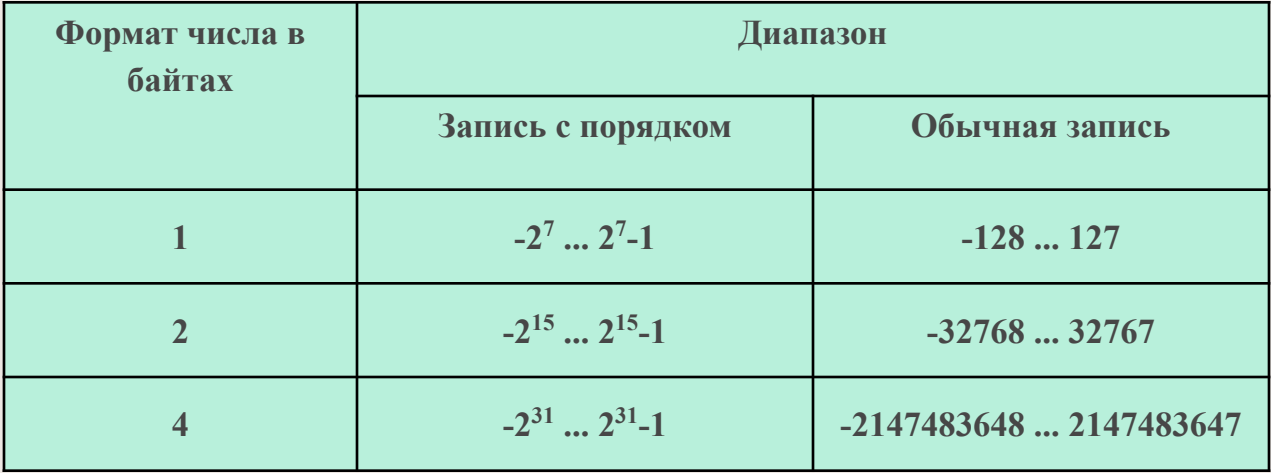

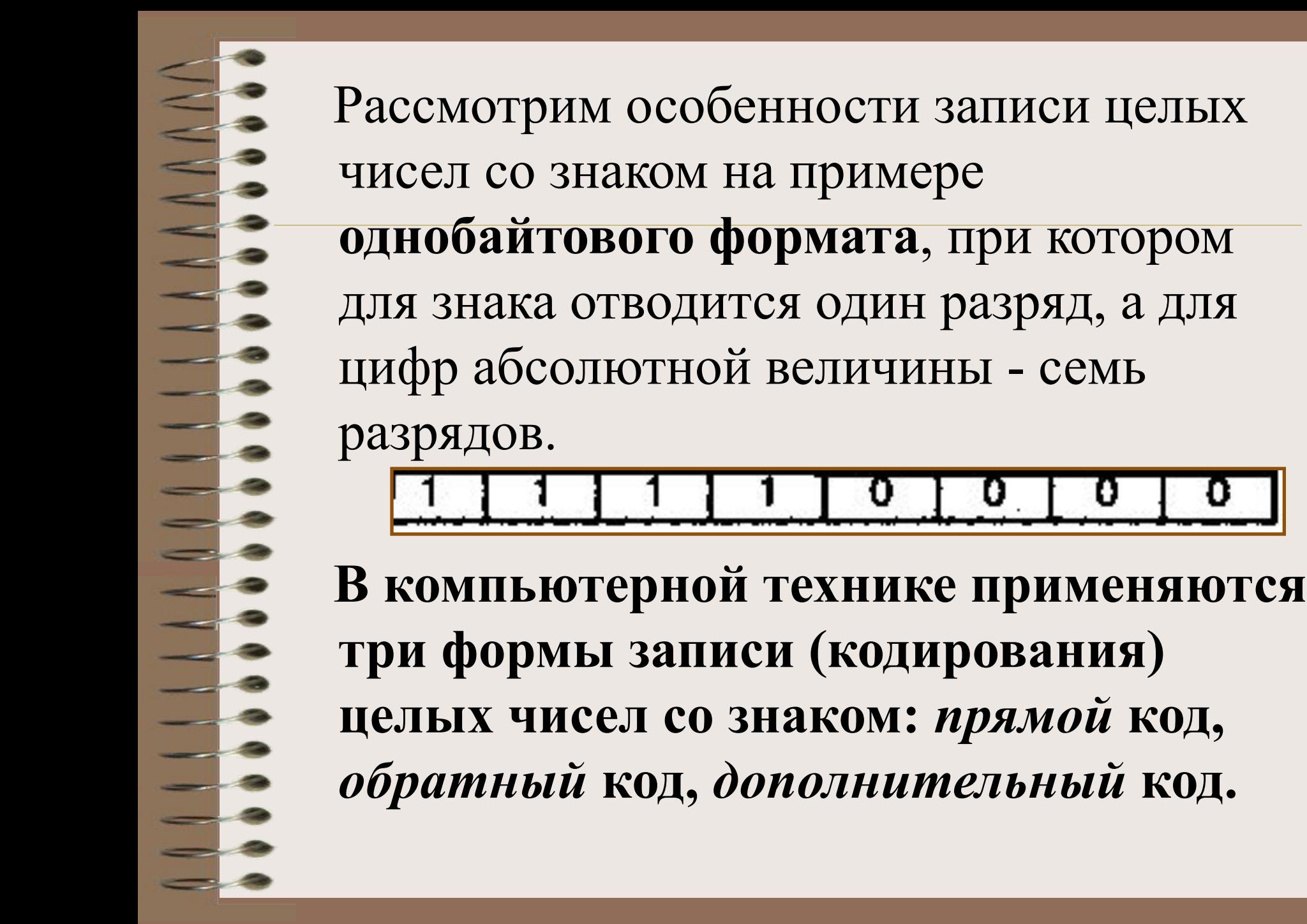

 *Положительные числа* **в прямом, обратном и дополнительном кодах изображаются одинаково двоичными кодами с цифрой 0 в знаковом разряде**.

*Отрицательные числа* **в прямом, обратном и дополнительном кодах имеют разное изображение.** 

 1. **Прямой код**. **В знаковый разряд помещается цифра 1, а в разряды цифровой части числа - двоичный код его абсолютной величины**

 2. **Обратный код**. **Получается инвертированием всех цифр двоичного кода абсолютной величины числа, включая разряд знака: нули заменяются единицами, а единицы – нулями.**

 3. **Дополнительный код**. **Получается образованием обратного кода с последующим прибавлением единицы к его младшему разряду.**

### Формы записи целых

### положительных чисел

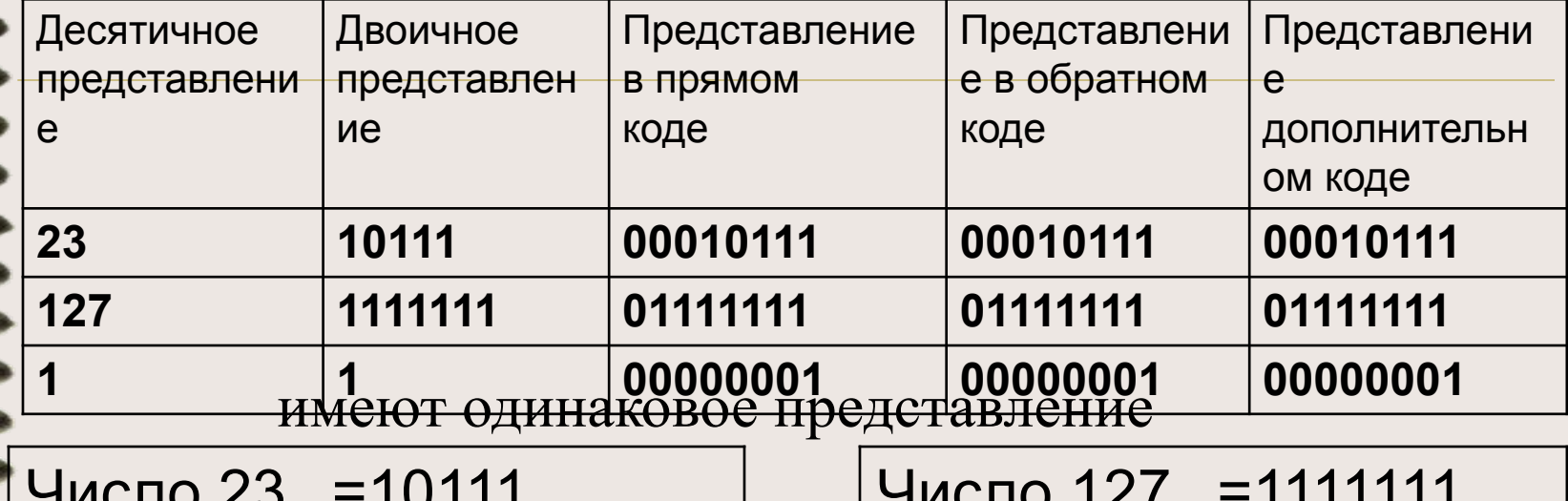

 $^{\prime}$ 10

 $\Box$ 

 $\Omega$ 

U.

 $x+y$ 

LAND

прямой, обратный и дополнительный код

 $\overline{()}$ 

 $10$ 

прямой. обратный и дополнительный код

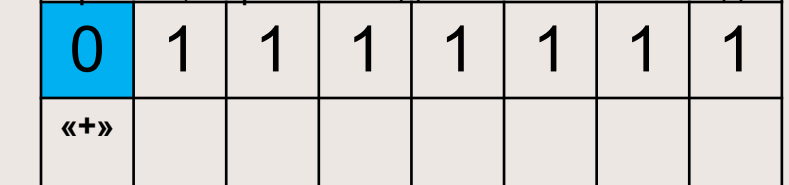

Число 
$$
1_{10} = 1_{2}
$$

1

прямой, обратный и дополнительный код

1

1

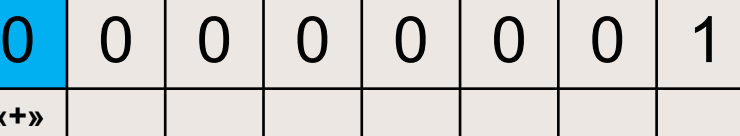

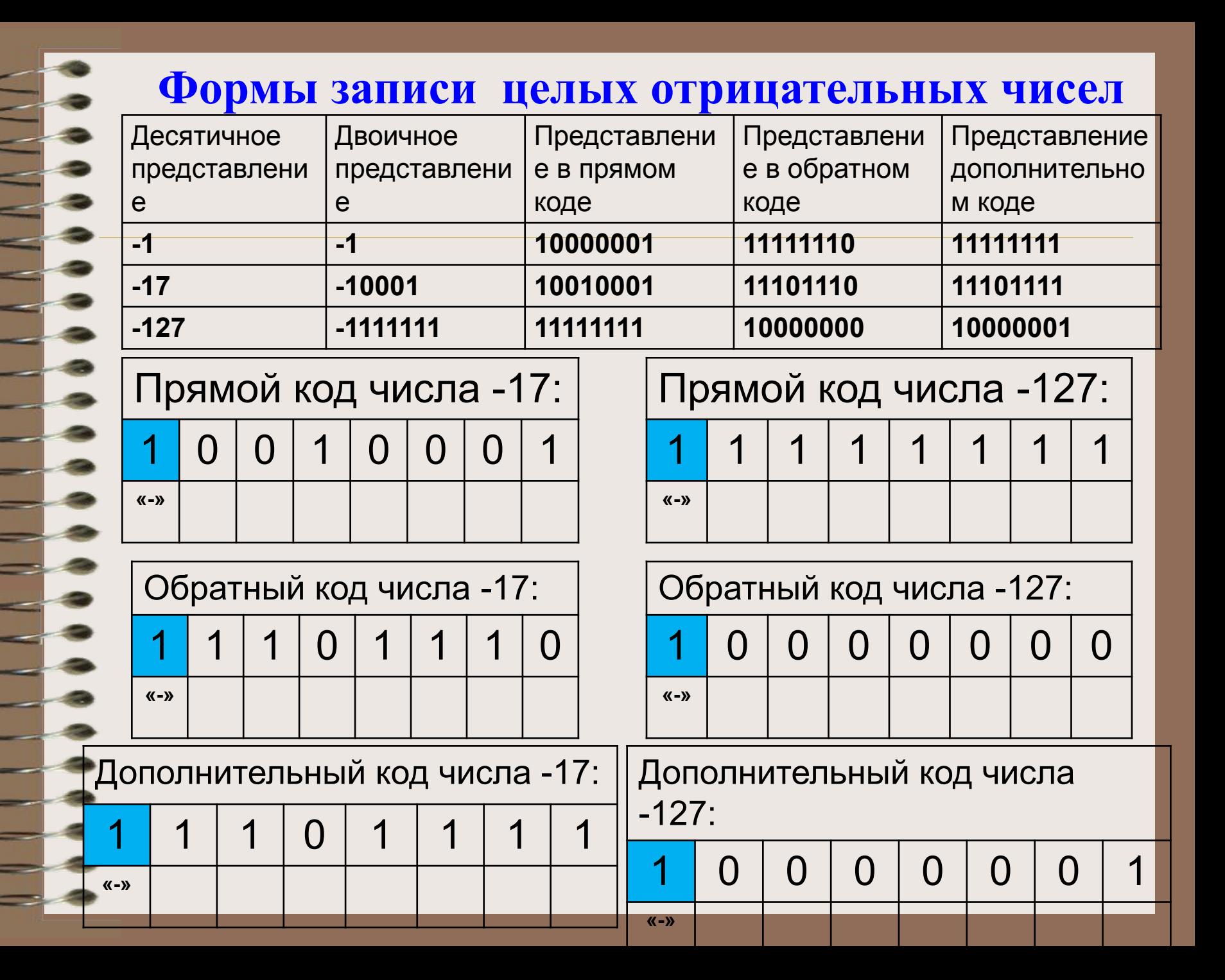

# **Операции над числами с фиксированной точкой.**

 **1. А и В положительные.** При суммировании складываются все разряды, включая разряд знака. Так как знаковые разряды положительных слагаемых равны нулю, разряд знака суммы тоже равен нулю. Например:

Получен правильный результат.

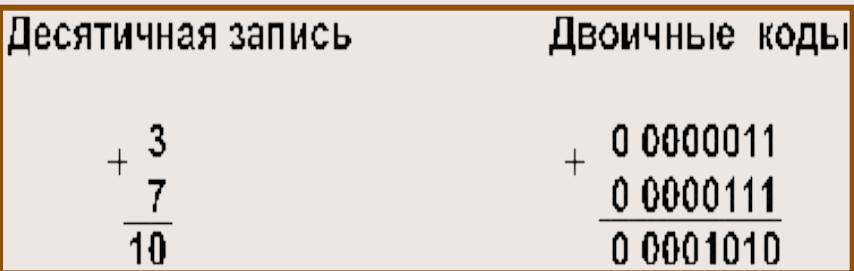

# 2. А положительное, В отрицательное и по абсолютной величине больше, чем А.

# Например:

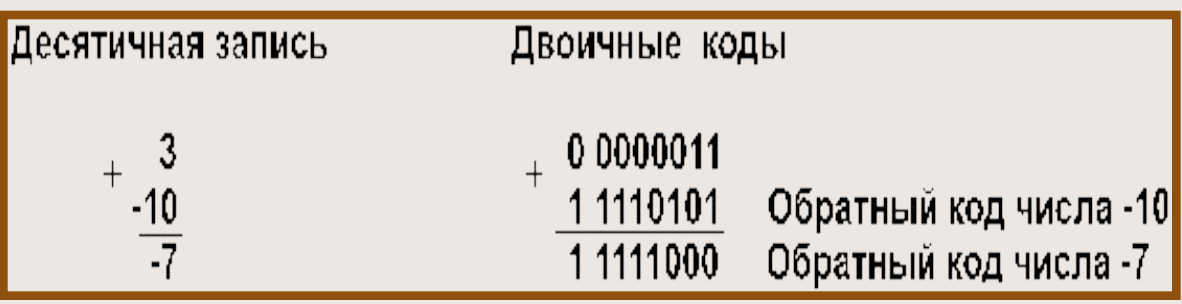

Получен правильный результат в обратном коде. При переводе в прямой код биты цифровой части результата инвертируются: 1 0000111 = -7<sub>10</sub>.

 **3. А положительное, B отрицательное и по абсолютной величине меньше, чем А.** Например:

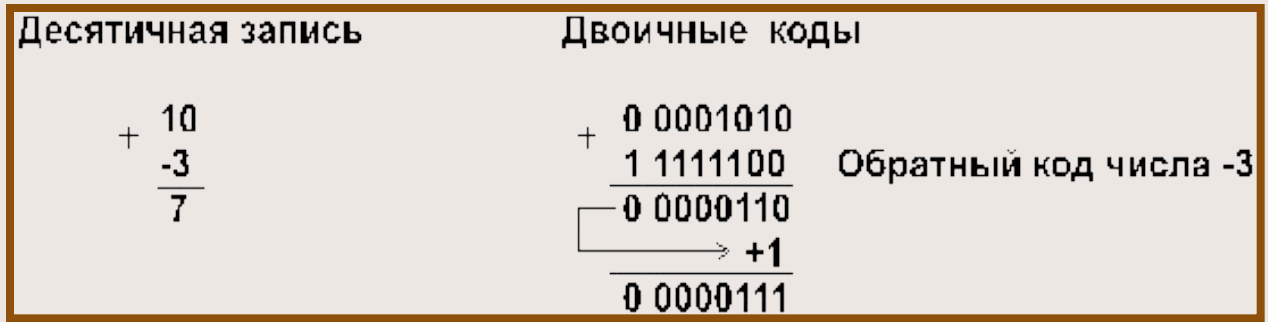

 Компьютер исправляет полученный первоначально неправильный результат (6 вместо 7) **переносом единицы** из знакового разряда в младший разряд суммы!!!

4. А и В отрицательные. Например: Полученный первоначально неправильный результат (обратный код числа  $-11_{10}$  вместо обратного кода числа  $-10_{10}$ ) компьютер исправляет переносом единицы из знакового разряда в младший

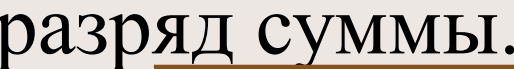

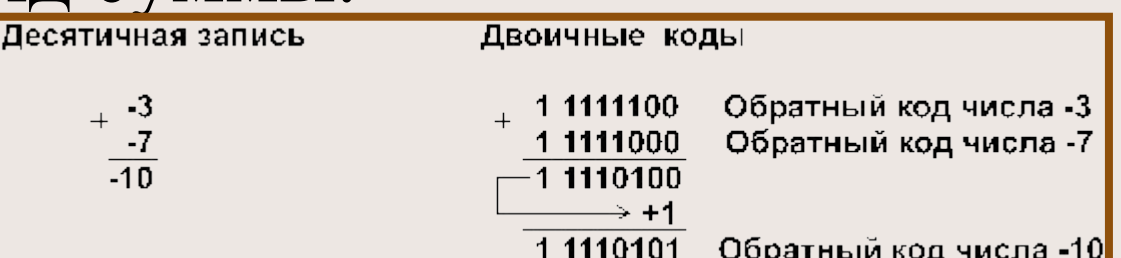

При переводе результата в прямой код биты цифровой части числа инвертируются: 1 0001010 = -10<sub>10</sub>.

 **5. А и В положительные, сумма А+В больше, либо равна 2n–1**, где n – количество разрядов формата чисел (для однобайтового формата n=8, 2<sup>n-1</sup> = 2<sup>7</sup> = 128). Например:

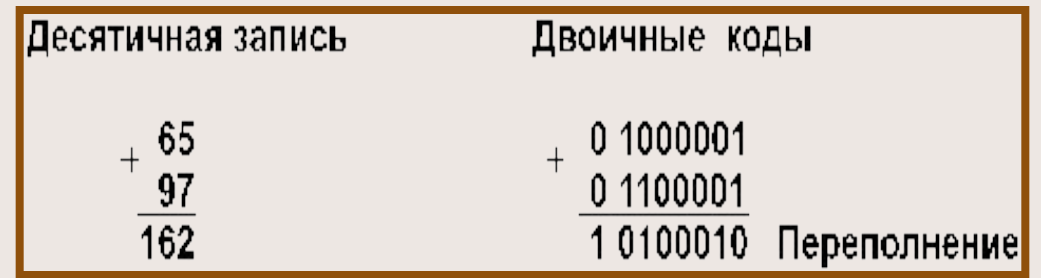

 Семи разрядов цифровой части числового формата **недостаточно** для размещения восьмиразрядной суммы (162<sub>10</sub> = 10100010<sub>2</sub>), поэтому **старший разря**д **суммы оказывается в знаковом разряде.** Это вызывает **несовпадение знака суммы и знаков слагаемых (знак суммы – отрицателен, знак слагаемых – положительный)**, что **является свидетельством переполнения разрядной сетки**.

### 6. А и В отрицательные, сумма абсолютных величин А и В больше, либо равна 2<sup>n-1</sup>.

Например:

 $63, = 0111111,$ 

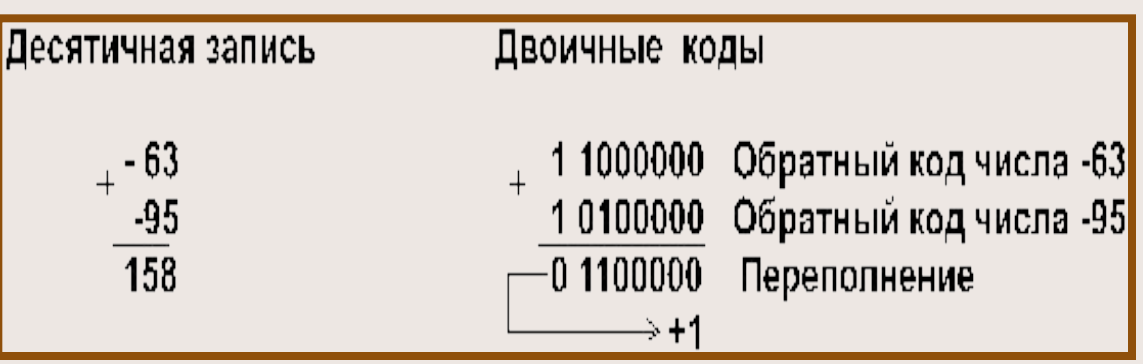

Здесь знак суммы тоже не совпадает со знаками слагаемых, что свидетельствует о переполнении разрядной сетки.

**1. А и В положительные**. Здесь нет отличий от случая 1, рассмотренного для обратного кода, т.к. дополнительный код используется только для отрицательных чисел.

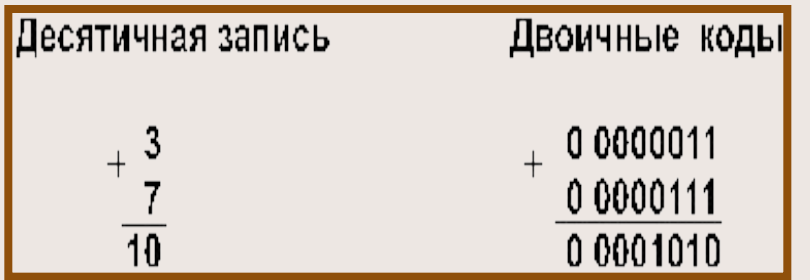

## 2. А положительное, В отрицательное и по абсолютной величине больше, чем А. Например:

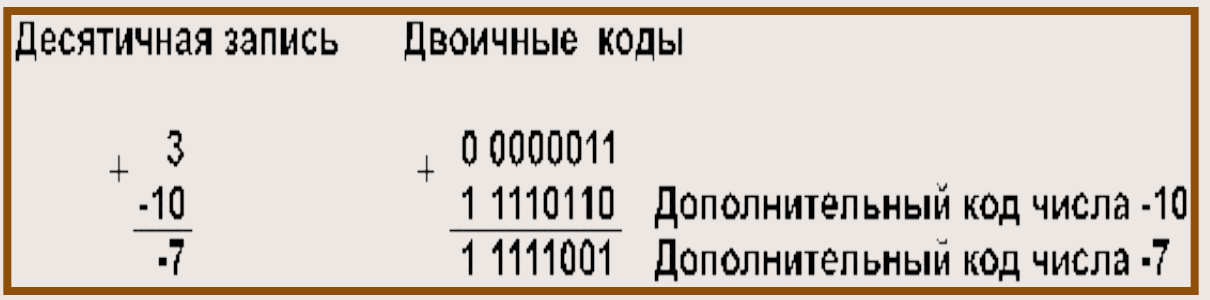

Получен правильный результат в дополнительном коде.

При переводе в прямой код биты цифровой части результата инвертируются и к младшему разряду прибавляется единица:  $1\ 0000110 + 1 = 1\ 0000111 = -7_{10}$ 

## **3. А положительное, B отрицательное и по абсолютной величине меньше, чем А.**

Например:

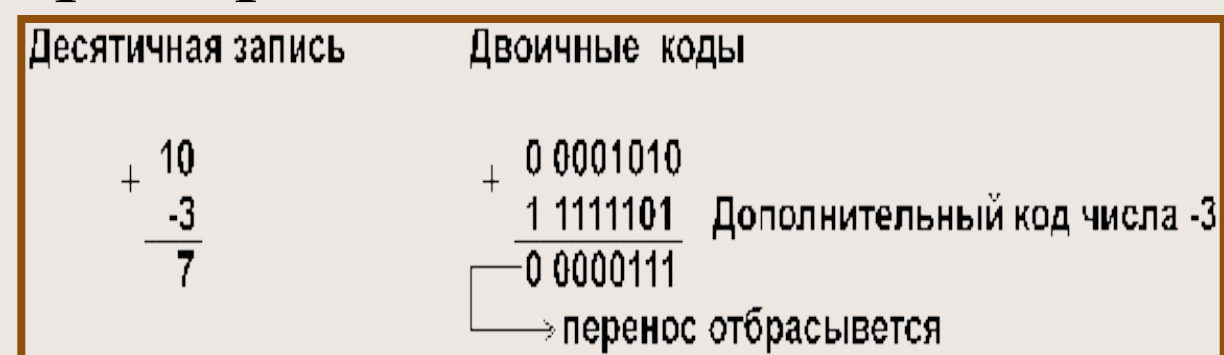

 **Получен правильный результат. Единицу переноса из знакового разряда компьютер отбрасывает.** 

# **4. А и В отрицательные.**

Например:

ă

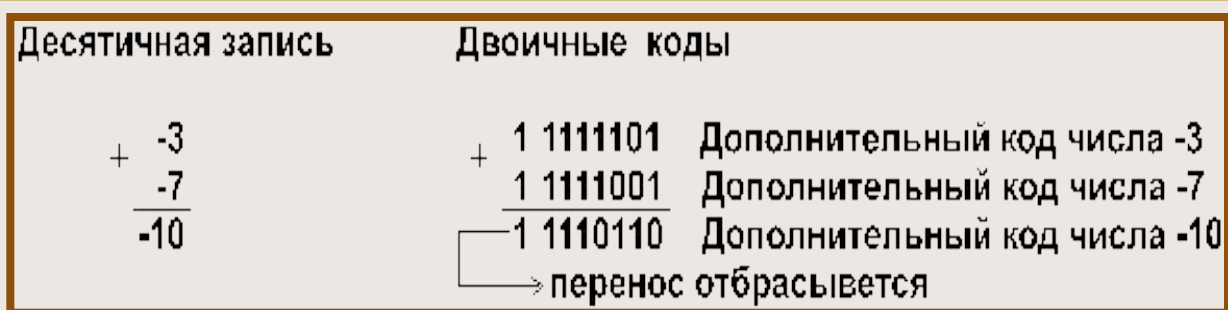

 Получен правильный результат в дополнительном коде. **Единицу переноса** из знакового разряда компьютер **отбрасывает**. **Случаи переполнения** для дополнительных кодов рассматриваются по аналогии со случаями 5 и 6 для обратных кодов.

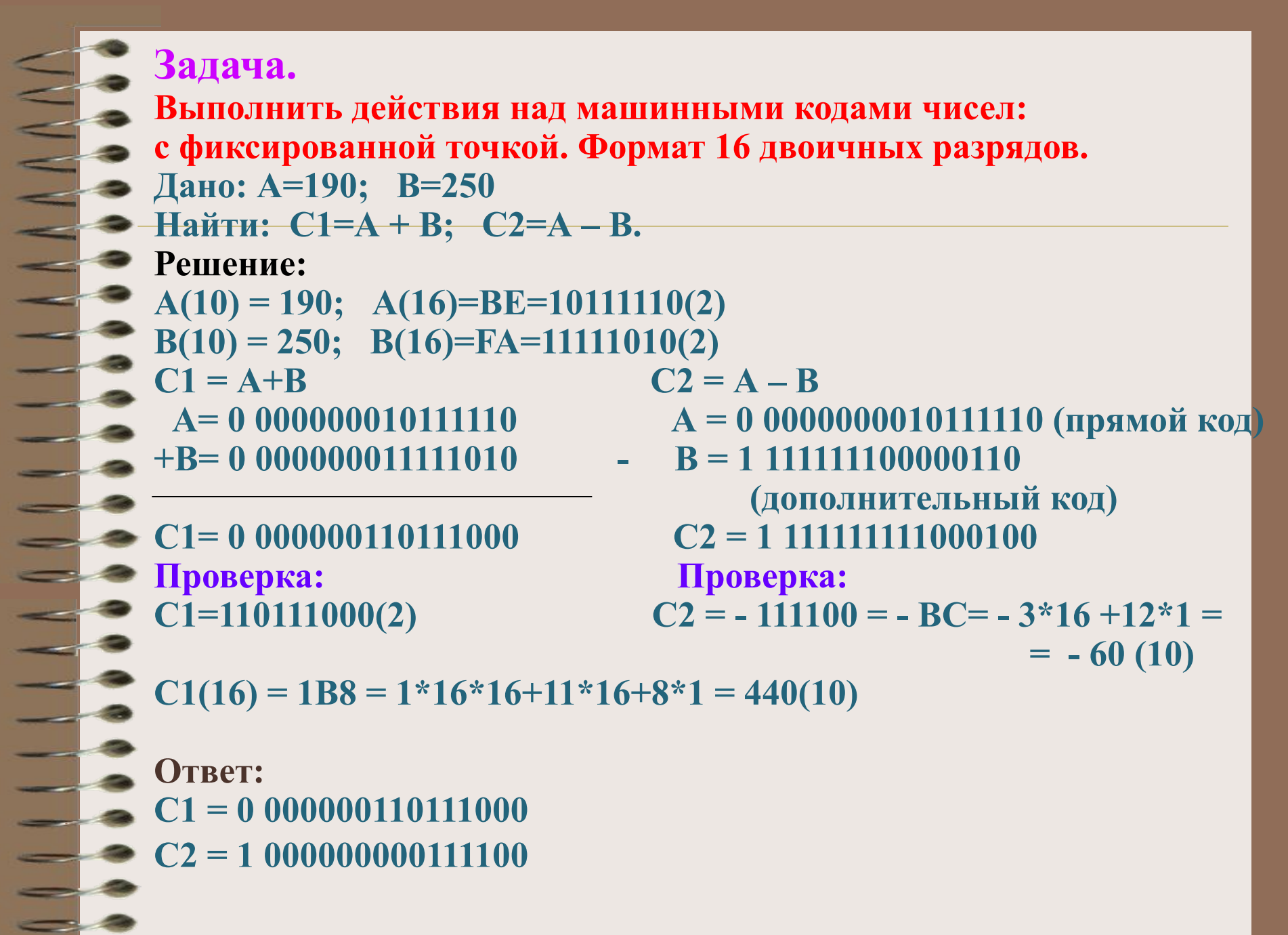

### **Задача.**

- **Выполнить действия над машинными кодами чисел:**
- **с фиксированной точкой.**
- **Формат 16 двоичных разрядов.**
- *Дано***: А= 387; В= 128**
- *Найти***: С1=А + В;**

### **Решение:**

 $X = A + B$   $X = (-A) + (-B)$  $A(10) = -387; A(16)= -183(16) = -110000011(2)$  $B(10) = -128$ ;  $B(16)= -80(16) = -10000000(2)$ **A(2) = 1 000000110000011 –прямой код А(2) = 1 111111001111100 –обратный код А(2) = 1 111111001111101 – дополн. код** 

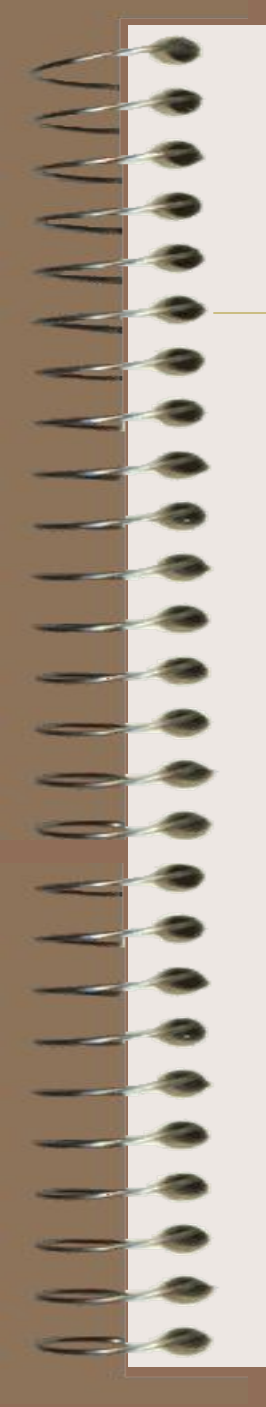

- **В(2) = 1 000000010000000 прямой код В(2) = 1 111111101111111 – обратный код**
- **В(2) = 1 111111110000000 дополн.код** 
	- **(-А) = 1 111111001111101**
- **+ (-В) = 1 111111110000000**
- **Х = 1 111110111111101 –доп. код**
- **Х = 1 000001000000010 обр.код**
- **Х = 1 000001000000011 пр.код**

 $X = -203(16) = - (2*16*16+0*16+3*1) =$  $= - (256 \times 2 + 3) = - (512 + 3) + - 515$ 

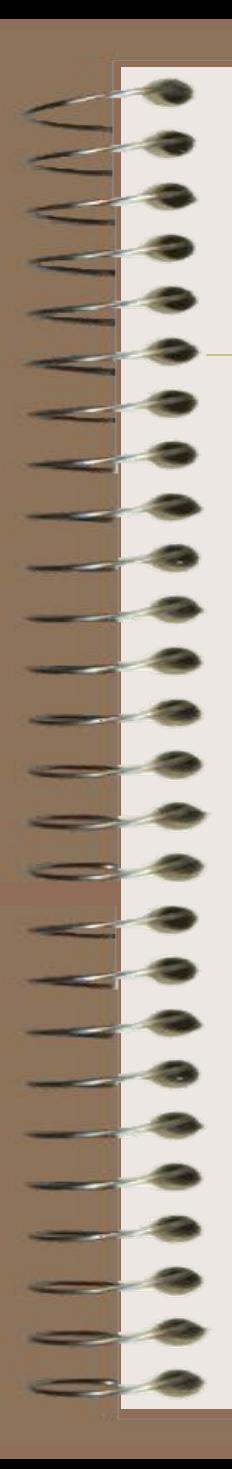

Представление чисел с плавающей точкой. Этот способ представления опирается на нормализованную (экспоненциальную) запись действительных чисел. Нормализованная запись отличного от нуля действительного числа А - это запись вида:

 $A=m^*$  qn,

где m - мантисса числа (правильная дробь, у которой первая цифра после запятой не равна нулю),

- q основание системы,
- n порядок числа.

### **Примеры:**

**1. Мантисса числа 64.5 – это число 0.645, а порядок – число 2, так как 64.5 = 0.645\*10 степень (2).** 

 **2. Мантисса числа 0.0000012 – это число 0.12, а порядок – число -5, потому что 0.0000012= =0.12\*10 степень(-5).**

**При представлении чисел с плавающей запятой часть разрядов ячейки отводится для записи порядка числа, остальные разряды - для записи мантиссы. По одному разряду в каждой группе отводится для изображения знака порядка и знака мантиссы.**

# **Операции над числами с плавающей точкой.**

Дано:  $A = 12,75$ ;  $B = 250$ **Haйти:**  $C3 = A + B$ ,  $C4 = A - B$ •Формат – 32 двоичных разряда со смещенным порядком.  $-A(10) = 12,75 = A(16) = C.C;$  $-B(10) = 250 = B(16) = FA$ Нормализация мантисс  $-mA = 0.CC$ ;  $pxA = 40 + 1 = 41$  $mB = 0.FA$ ;  $pxB = 40 + 2 = 42$ **- Выравнивание характеристик:**  $\Delta p = p x A - p x B = -1$  $-m^*A = mA * 16^{-1} = 0.0CC;$  $\rightarrow$  pxA = 41+ 1 = 42  $-C3 = A + B$ ;  $mA = 000CC000$  $pxa = 42$  $mB = 00$  FA0000  $pxB = 42$  $-mC3 = 0106C000$  $pxC = 42$ 

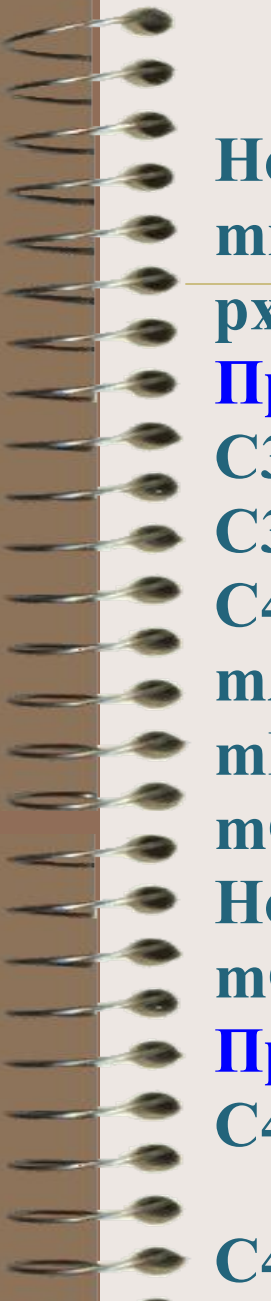

**Нормализация мантиссы результата mxC3 = 00 106C00;**   $pxC3 = 42 + 1 = 43$ **Проверка**  $C3(16) = 106, C = (C3) = 262,75$ **C3 = 0 1000011000100000110110000000000**  $C4 = A - B$  $mA = 00 0CC000 pXA = 42$  $mB = 1006000 \text{ }$   $pxB = 42$ **mC3 = 10 12C000 pxC = 42 Нормализация мантиссы результата: mС4 = 10 ED4000 pxC4 = 42 Проверка:**  $C4 = - ED.4 = (C4) = - (14 * 16 + 13 * 1 + 4/16) = -$ **237, 25**

**C4=11000010111011010100000000000000**

Дополнительный код числа. Алгоритм получения дополнительного кода отрицательного числа

Получение дополнительного кода числа

### Пусть  $k = 8$

Надо представить дополнительным кодом  $n = -58$ 

 $|-58| = 58 = 111010<sub>2</sub>$ 

Заменяем единицы на нули и нули на единицы.

> $11000101$ 11000110

Целые отрицательные компьютере числа в представляются в так называемом дополнительном коде. Это позволяет заменить операцию вычитания в компьютере операцией сложения, что в свою очередь позволяет существенно ускорить производимые вычисления.

ячейки Для к-разрядной дополнительный код отрицательного числа получается следующим образом:

1. Модуль числа представляется прямым кодом в k разрядах.

2. В прямом коде все нули заменяются на единицы, а единицы - на нули. Таким образом получаем обратный код исходного числа.

3. К полученному обратному коду прибавляется единица. Таким образом, дополнительный код отрицательного числа n в k-разрядной ячейке - это дополнение модуля этого числа до  $2^{k}$ .

Обратите внимание, что 2  $<sup>K</sup>$  в *k*-разрядной арифметике</sup> равно 0. Дело в том, что в *k* разрядах умещается только k цифр, а в числе 2<sup>к</sup> цифр k+1. Например, для 8-ми разрядной ячейки  $2^{k} = 2^{8} = 256 = 100000000$ <sub>2</sub>.

#### $\Omega$ 00

В таком случае говорят, что единица вышла за пределы разрядной сетки.

 $\mathbf{E}$ 

Дополнительный код числа. Алгоритм получения дополнительного кода отрицательного числа

#### Восстановление числа по его дополнительному коду

Пусть  $k = 8$ Нужно восстановить исходное число по дополнительному коду:

2 способ.

Заменяем единицы на нули и нули на единицы.

\_00111001 00111010  $111010<sub>2</sub> = 58 = |-58|$ 

 $\textcircled{\scriptsize{1}}$ 

Искомое число: -58

Иногда требуется по имеющемуся дополнительному коду числа восстановить исходное число. Модуль искомого числа в таком случае можно получить двумя способами:

1. Провести обратную цепочку преобразований: вычесть единицу из дополнительного кода числа, инвертировать полученный результат и перевести его в десятичную систему счисления.

2. Построить дополнительный код для имеющегося дополнительного и перевести кода результат B десятичную систему счисления.

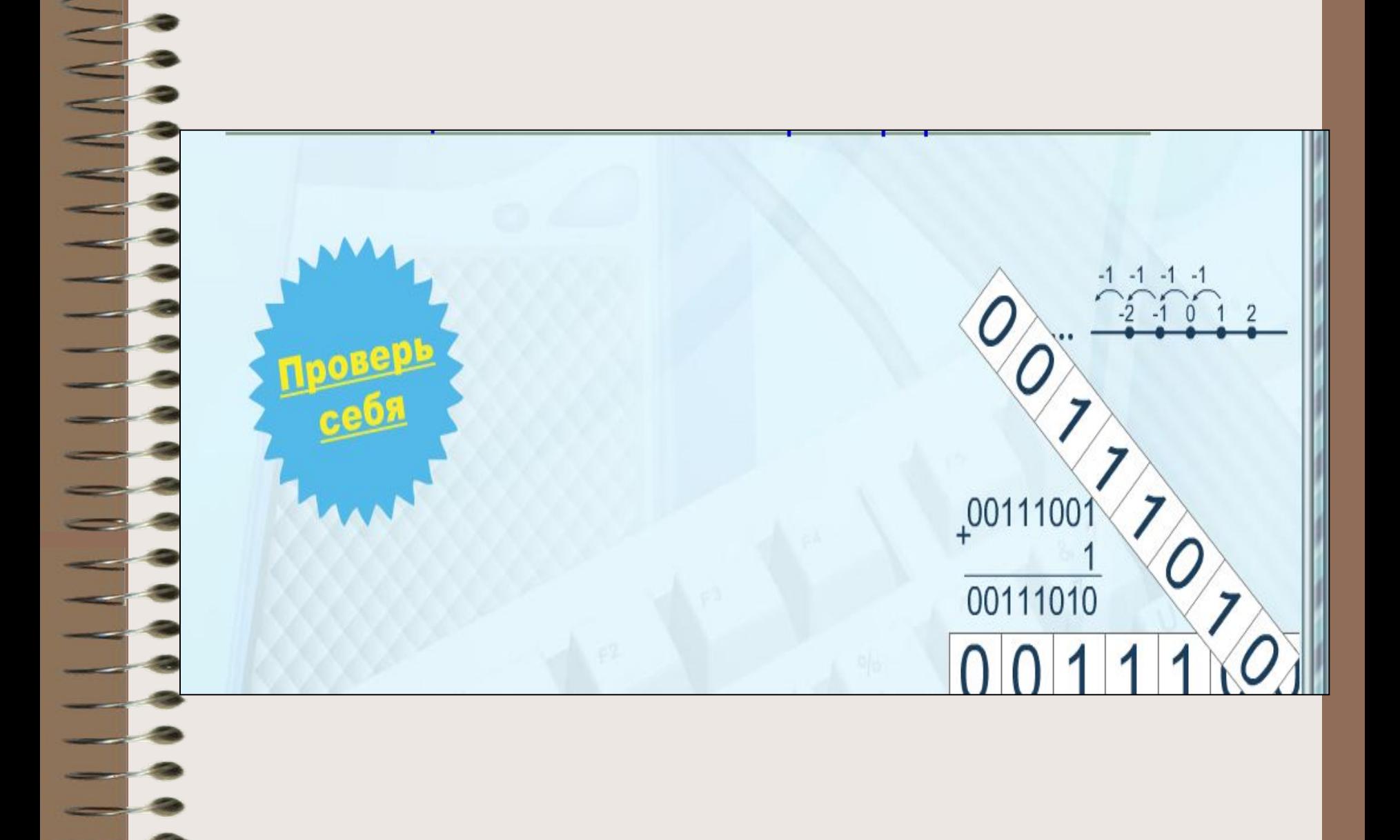

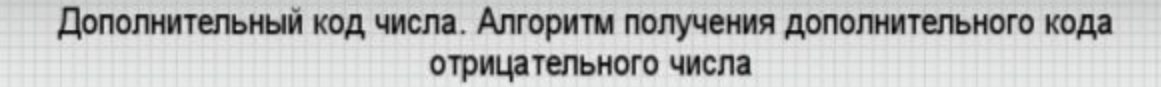

### Выберите правильный ответ

Почему отрицательные числа в компьютере представляются в дополнительном коде?

- О Это позволяет заменить операцию вычитания операцией сложения
- О Это удобно для программистов
- О Это позволяет представить больший диапазон чисел в k разрядах

Подтвердить ответ

四章

 $\bullet$ 

**Rule** + #

Сбросить

두르

S

修

 $\sum_{i=1}^{n}$ 

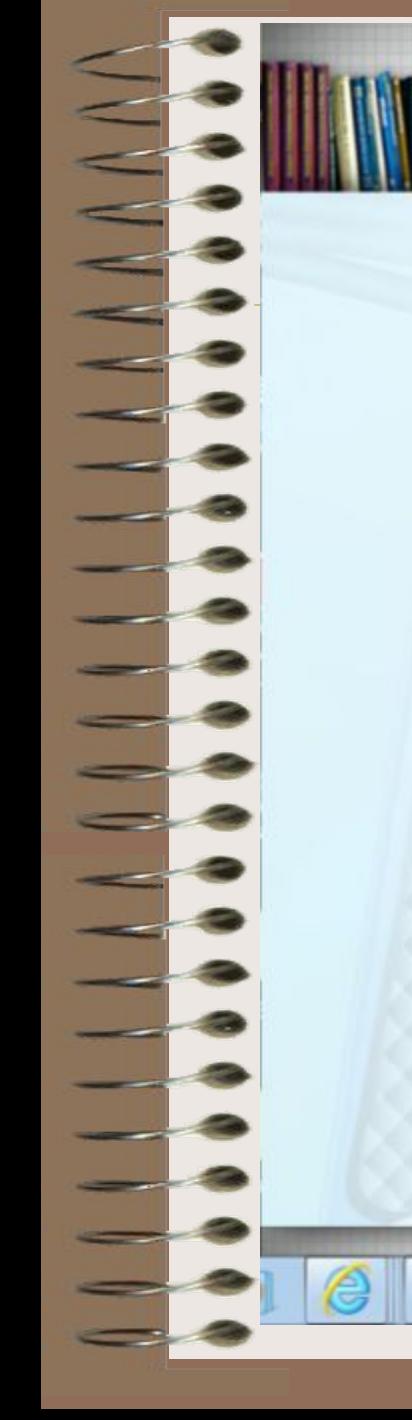

### Дополнительный код числа. Алгоритм получения дополнительного кода отрицательного числа

Выберите правильный ответ Почему отрицательные числа в компьютере представляются в дополнительном коде?

- $\circ$ Это позволяет представить больший диапазон чисел в k разрядах
- $\circledcirc$ Это позволяет заменить операцию вычитания операцией сложения

Верно

Закрыть

Подтвердить ответ

回答会参照

中文帝

Это удобно для программистов  $\circ$ 

匷

Сбросить

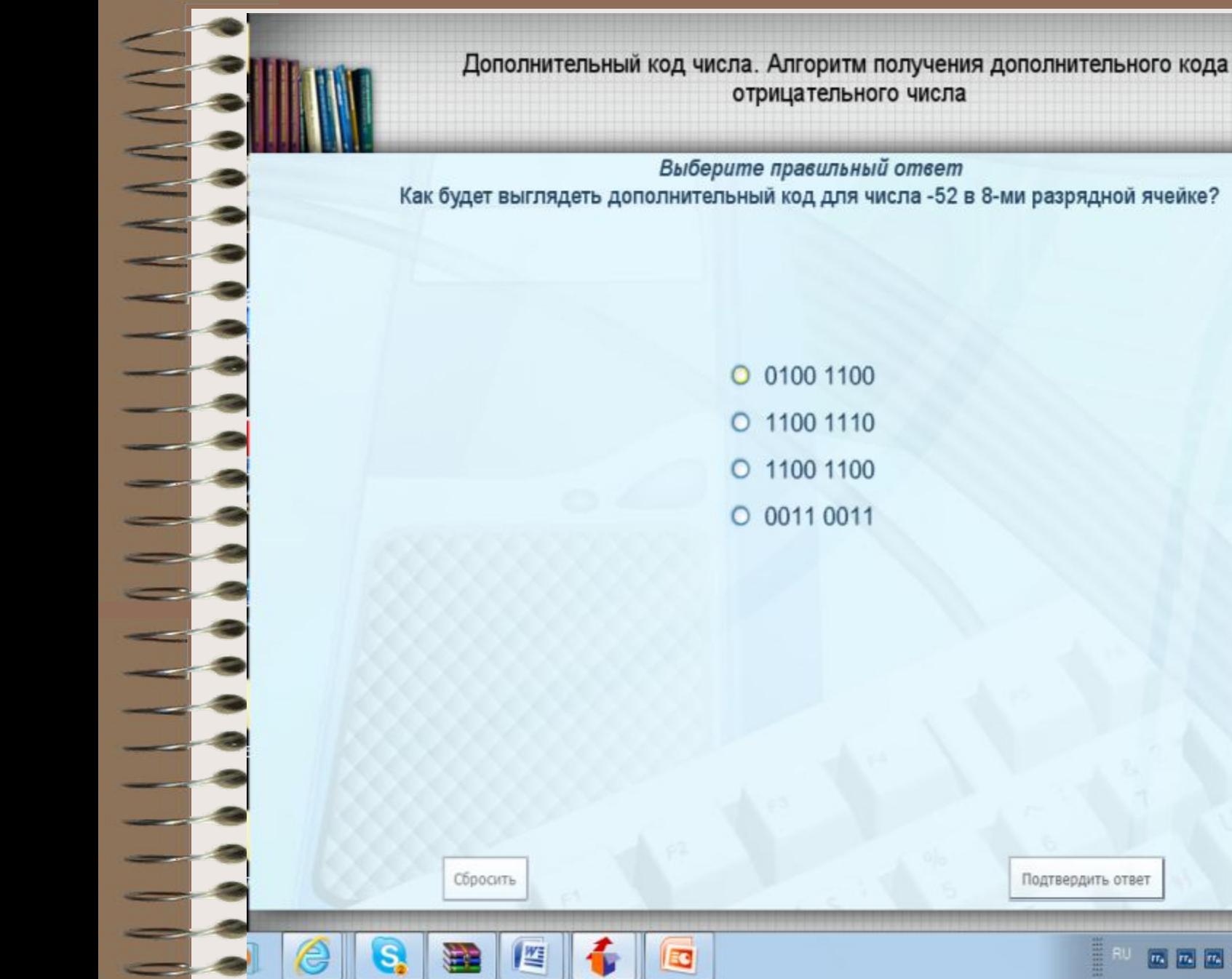

**国国国府 ● 新四門 ★ 卷** (

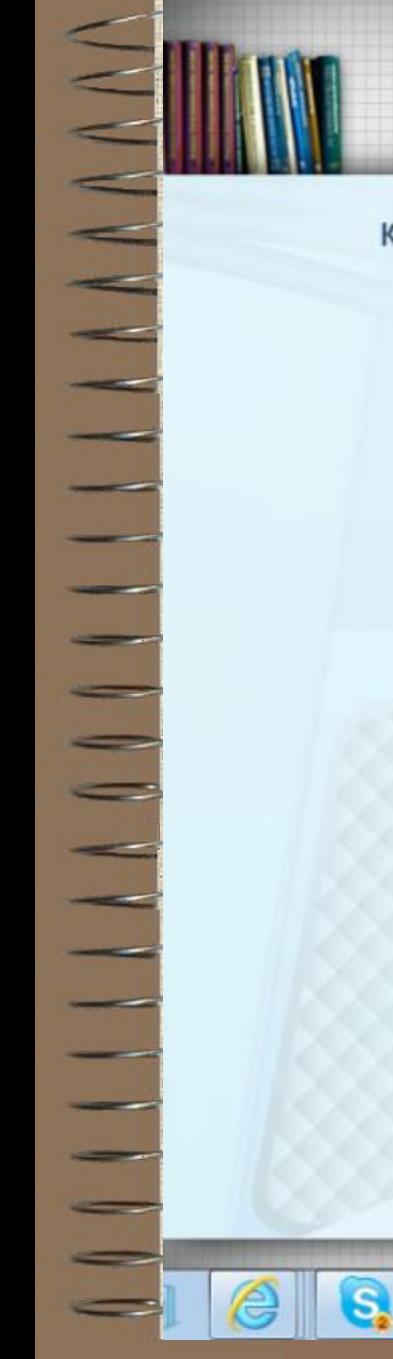

Сбросить

些

### Дополнительный код числа. Алгоритм получения дополнительного кода отрицательного числа

Выберите правильный ответ

Как будет выглядеть дополнительный код для числа -52 в 8-ми разрядной ячейке?

- O 1100 1110  $@11001100$  $O$  0100 1100
- $O$  0011 0011

Верно

Закрыть

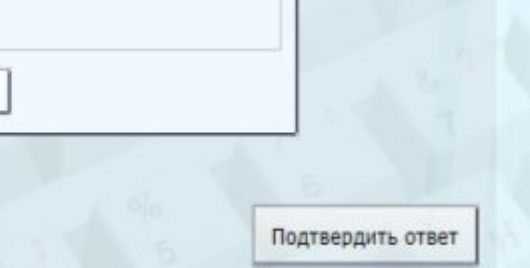

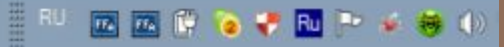

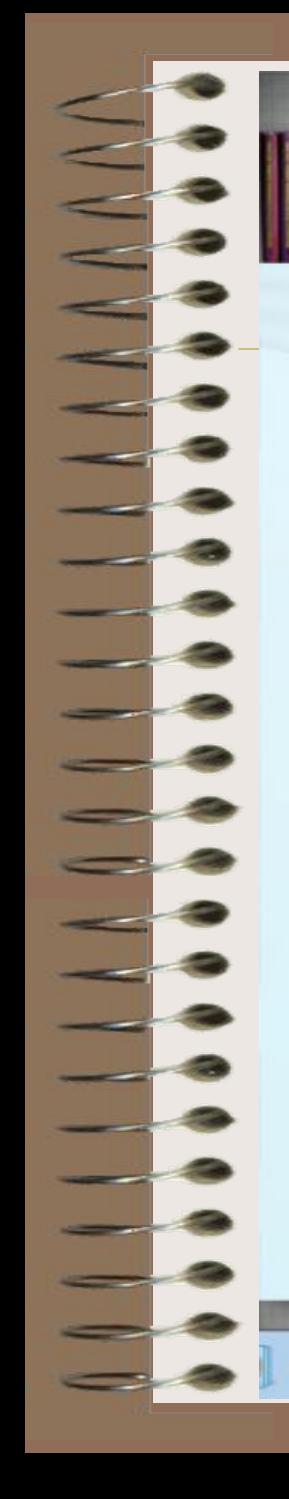

Сбросить

**SEP** 

S

譍

÷

EG

### Дополнительный код числа. Алгоритм получения дополнительного кода отрицательного числа

Выберите правильный ответ Как будет выглядеть дополнительный код для числа -52 в 16-ти разрядной ячейке?

> 0 1111 1111 1100 1011 1111 1111 1100 1100  $\circ$ ○ 000 0000 0011 0011 ○ 1000 0000 1100 1100

> > Подтвердить ответ

四回 四回 5 ● 5 四十 壬 6 0

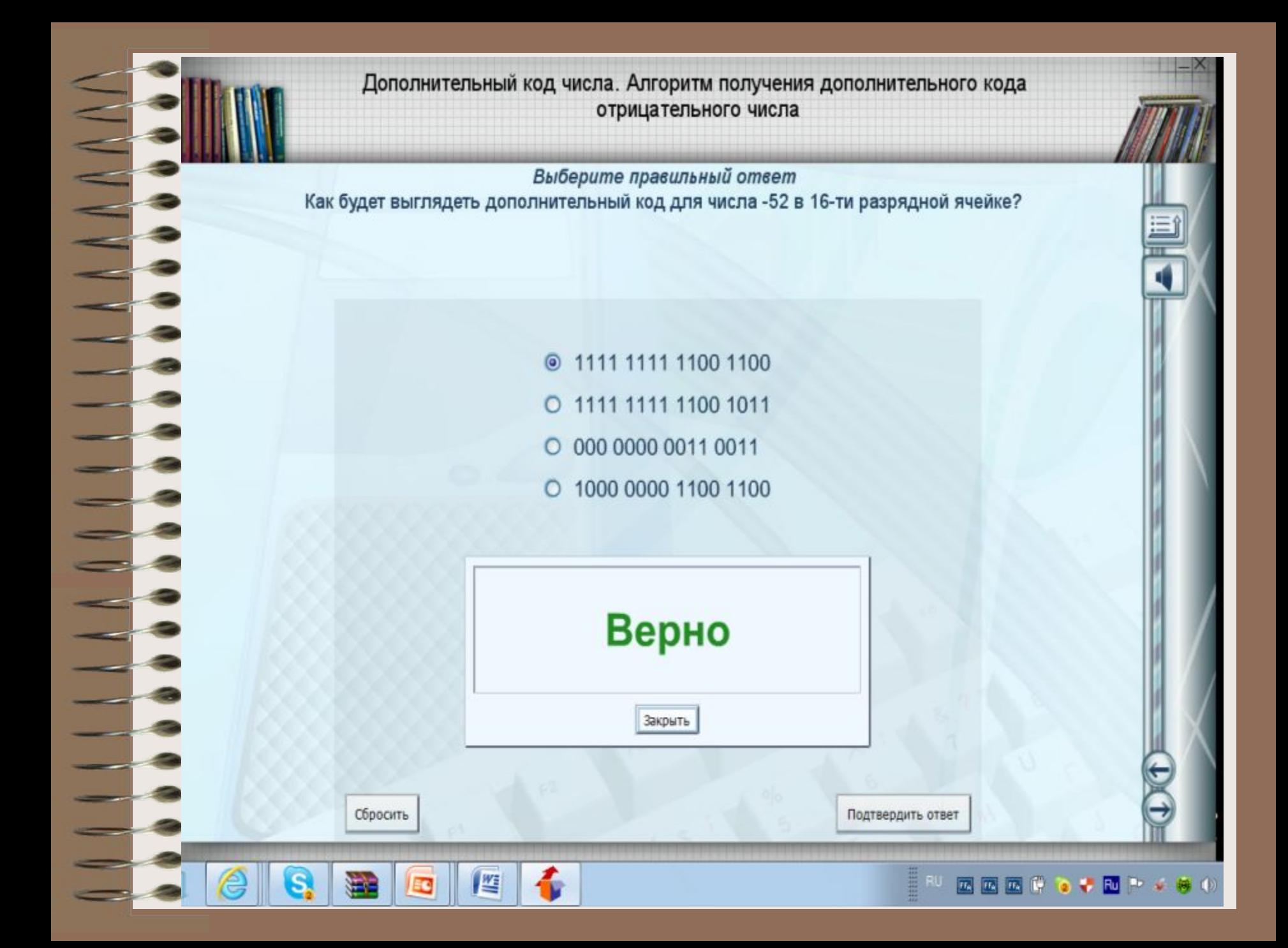

Дополнительный код числа. Алгоритм получения дополнительного кода отрицательного числа

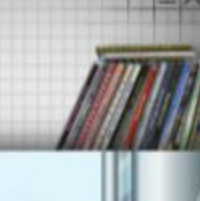

Выберите правильный ответ

Укажите десятичный эквивалент числа 11000100, если оно записано в дополнительном коде.

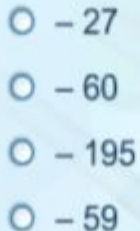

Сбросить

暨

EG

Подтвердить ответ

国家国家国际●中国产业等

#### Дополнительный код числа. Алгоритм получения дополнительного кода отрицательного числа

Выберите правильный ответ Укажите десятичный эквивалент числа 11000100, если оно записано в дополнительном коде.  $O - 59$  $O - 195$  $O - 27$  $\circ$  -60 Верно Закрыть Сбросить Подтвердить ответ 4  $\mathbf{s}$ 弯 E RU ■ 国 国 国 章 ● ◆ 国 』 ◆ ● ے کر ЕC

### **Задания на дом:**

 **1. Угринович Н.Д. п. 2.9., стр.103-105. 2. Заполнить карточки.**

# Литература:

- Информатика. Путеводитель абитурента и старшеклассника. Авт.-сост. Н.А. Подольская.- М.: Научно-технический центр «Университетский», 1998.-128 стр.
- Информатика 10 класс. Поурочные планы по учебнику Н.Д. Угриновича «Информатика и информационные технологии.10-11 классы. Составитель М.Г.Гилярова. Издательско-торговый дом «Корифей».Волгоград.2007.128 стр.
- http://pedsovet.su/load/14-1-0-3796
- http://fcior.edu.ru/